# **TechIS 19.2 Dokumentace**

## Začínáme s TechIS

[Kompletní uživatelská dokumentace](https://docs.elvacsolutions.eu/pages/viewpage.action?pageId=41387123)  **[TechIS](https://docs.elvacsolutions.eu/pages/viewpage.action?pageId=41387123)** 

[Jak založit uživatele](https://docs.elvacsolutions.eu/pages/viewpage.action?pageId=41387070)

[Jak založit novou technologii](https://docs.elvacsolutions.eu/pages/viewpage.action?pageId=41394491)

[Jak založit pracovní postup](https://docs.elvacsolutions.eu/pages/viewpage.action?pageId=41394223)

[Jak založit požadavek na údržbu](https://docs.elvacsolutions.eu/pages/viewpage.action?pageId=41394187)

[Jak založit jednorázovou údržbu](https://docs.elvacsolutions.eu/pages/viewpage.action?pageId=41394303)

[Plánování servisní činnosti](https://docs.elvacsolutions.eu/pages/viewpage.action?pageId=41394200)

[Jak zapsat výsledky pracovního příkazu](https://docs.elvacsolutions.eu/pages/viewpage.action?pageId=41394272)

[Jak spotřebovat náhradní díl za servisní](https://docs.elvacsolutions.eu/pages/viewpage.action?pageId=41394280)  [činnost](https://docs.elvacsolutions.eu/pages/viewpage.action?pageId=41394280)

[Jak založit skladovou kartu](https://docs.elvacsolutions.eu/pages/viewpage.action?pageId=41394380)

## Hledat v dokumentaci TechIS

#### Administrace TechIS

[Kompletní administrátorská](https://docs.elvacsolutions.eu/pages/viewpage.action?pageId=41386949)  [dokumentace TechIS](https://docs.elvacsolutions.eu/pages/viewpage.action?pageId=41386949)

[Správa licencí](https://docs.elvacsolutions.eu/pages/viewpage.action?pageId=41393045)

[Konfigurace systému](https://docs.elvacsolutions.eu/pages/viewpage.action?pageId=41386990)

### Oblíbená témata

[Začínáme s TechIS - První kroky a](https://docs.elvacsolutions.eu/pages/viewpage.action?pageId=2715830)  [příklady](https://docs.elvacsolutions.eu/pages/viewpage.action?pageId=2715830)

[Uživatelská dokumentace TechIS Web](https://docs.elvacsolutions.eu/pages/viewpage.action?pageId=2716075)  [Terminal](https://docs.elvacsolutions.eu/pages/viewpage.action?pageId=2716075)

[Videonávody TechIS](https://www.youtube.com/playlist?list=PLrRRC063g7KtEeRNf1HYz28MmelzovSOz)

[Co je nového v TechIS?](https://www.youtube.com/watch?v=JmovhSDCjDA&list=PLrRRC063g7Kv22NMO7YbT4CrELbzkK4Iy)

[Klávesové zkratky](https://docs.elvacsolutions.eu/pages/viewpage.action?pageId=41393049)

[Často kladené dotazy](https://docs.elvacsolutions.eu/pages/viewpage.action?pageId=41386976)

## Nemůžete něco najít?

- Vyhledejte téma prostřednictvím vyhledávacího pole zadejte dotaz a zobrazte si pro něj všechny výsledky
- [Kontaktujte nás](http://www.techis.eu/kontaktni-formular/)
- Prohlédněte si všechna témata v postranním panelu - stiskněte **[** pro zobrazení / skrytí postranního panelu.

Ke stažení

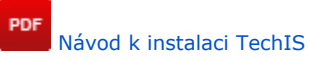

PDF [Začínáme s TechIS – První kroky a](http://www.techis.eu/download/Zaciname_s_TechIS.pdf)  [příklady](http://www.techis.eu/download/Zaciname_s_TechIS.pdf)